Reihe 9499

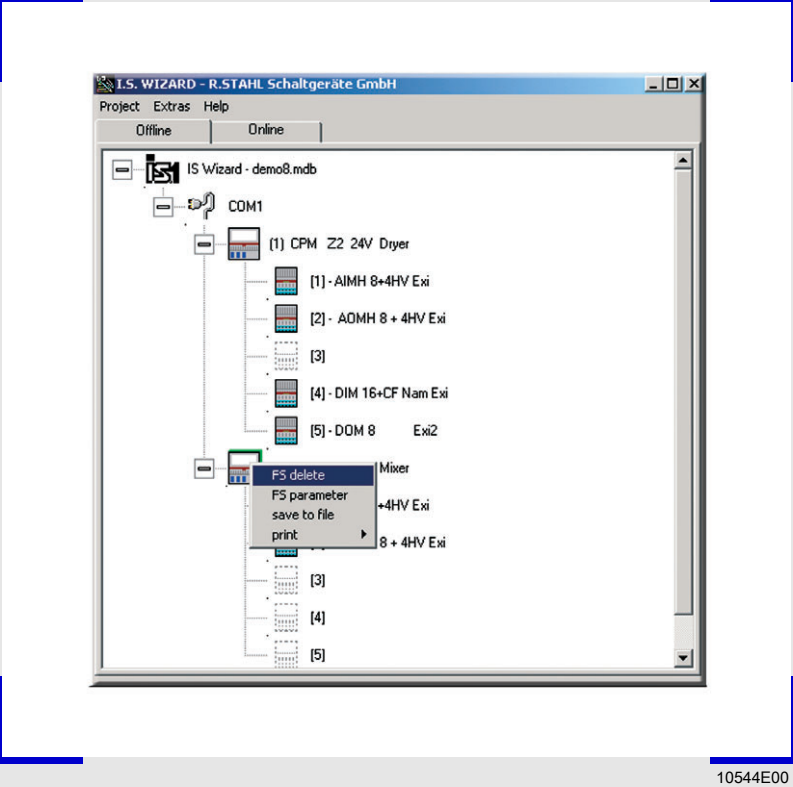

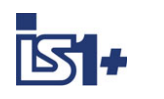

 $S<sub>T</sub>AHL$ 

- > IS Wizard erlaubt den vollständigen Test und die Fehlerdiagnose von IS1+ Systemen einschließlich der angeschlossenen Feldgeräte, auch ohne Feldbus-Funktion
- Für Modbus RTU und Profibus DP verwendbar
- > Bei Modbus wird ein IS1+ System mit IS Wizard konfiguriert und parametriert
- > Bei Profibus erfolgt die Konfiguration und Parametrierung über den Profibus-Master; IS Wizard kann als Option für die Fehlerdiagnose eingesetzt werden.
- > Detaillierte Fehlerdiagnosen für Feldstationen, Module und Signale
- > Eingänge und Ausgänge lesen, Ausgänge setzen
- > Lesen und Anzeigen von HART Variablen (PV1 ... PV4) aus HART Feldgeräten

Die IS Wizard Software ist ein optionales Diagnose-Tool für Profibus DP Installationen und läuft auf einem vom Prozess-Bus unabhängigen ServiceBus. Für Modbus dient das Tool zur Konfiguration und Parametrierung von IS1+ Systemen. Der IS Wizard dient auch zum durchgängigen Zugriff auf HART Feldgeräte.

WebCode 9499B

A4

Reihe 9499

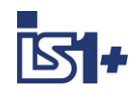

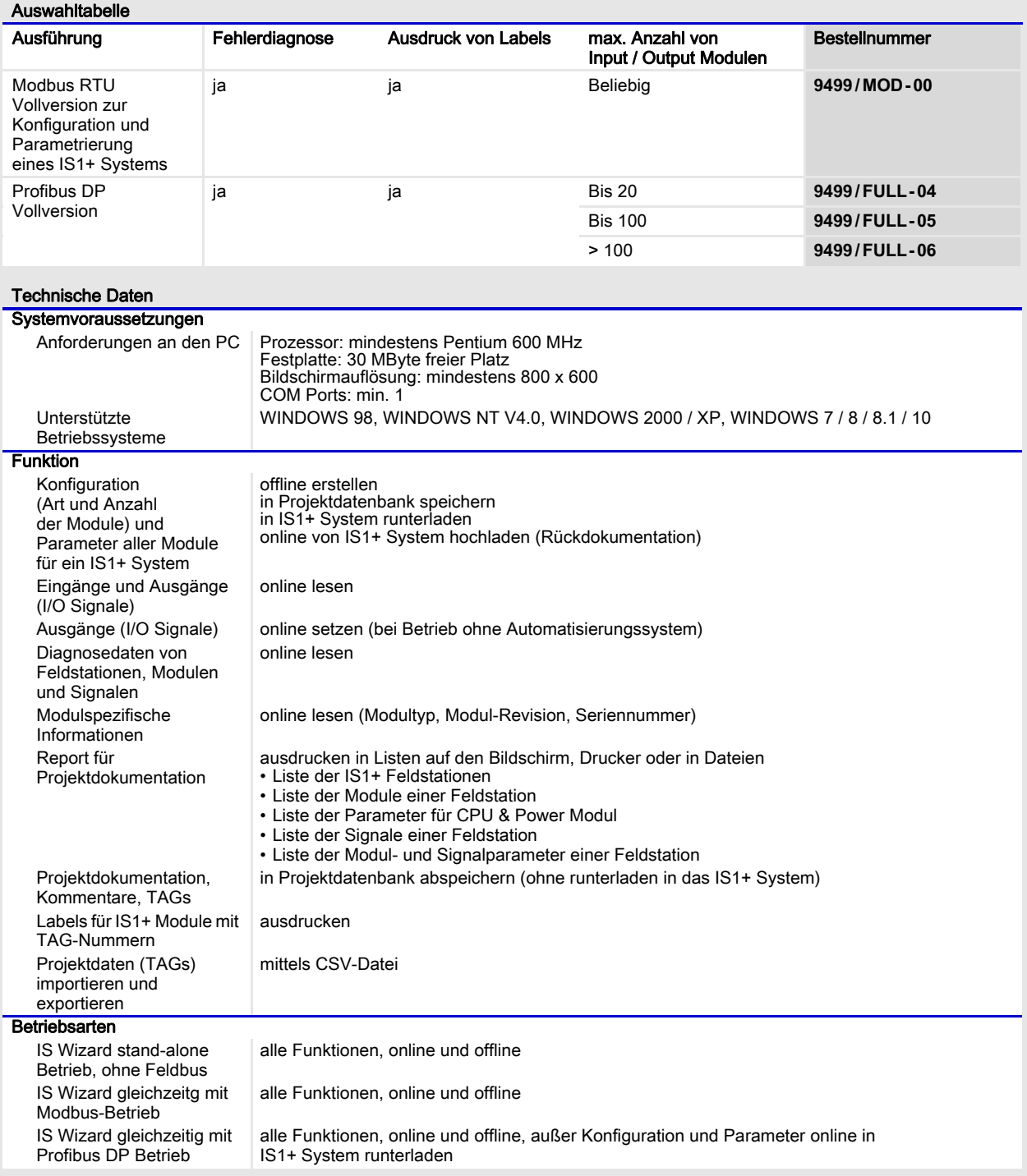

Reihe 9499

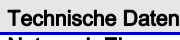

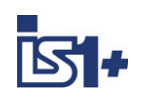

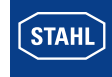

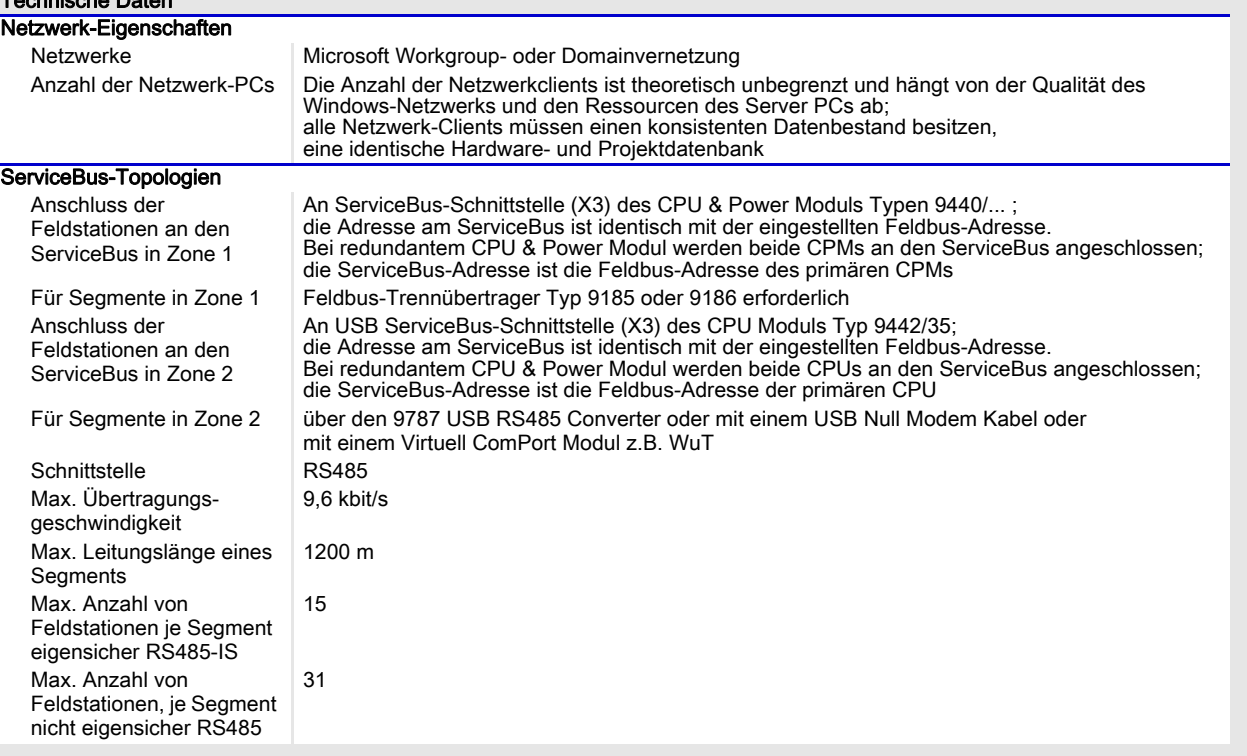

A4

Reihe 9499

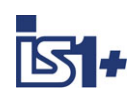

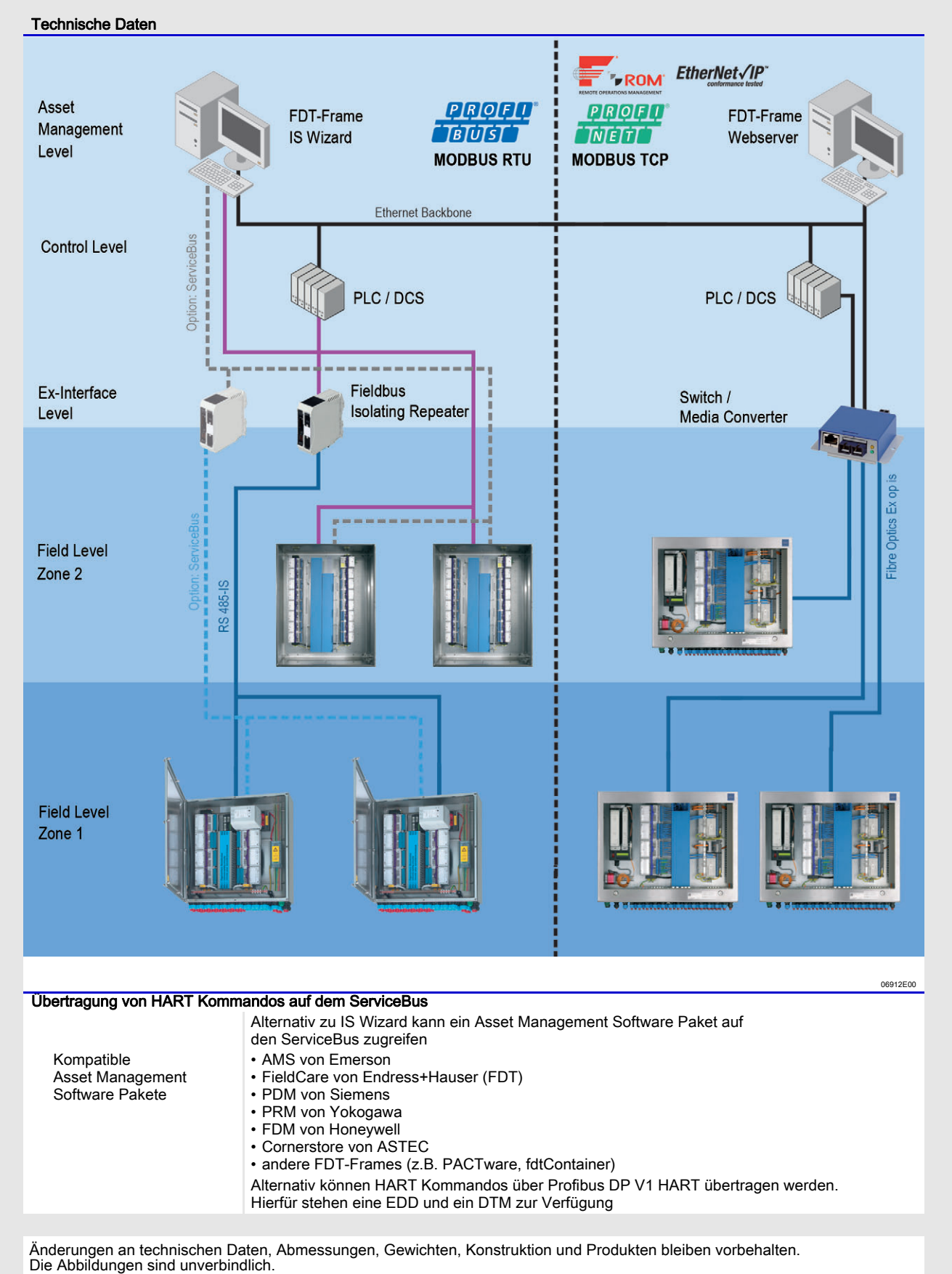